## **PLIEUSE GUNT**

Guide de création PLAQUE LATERALE

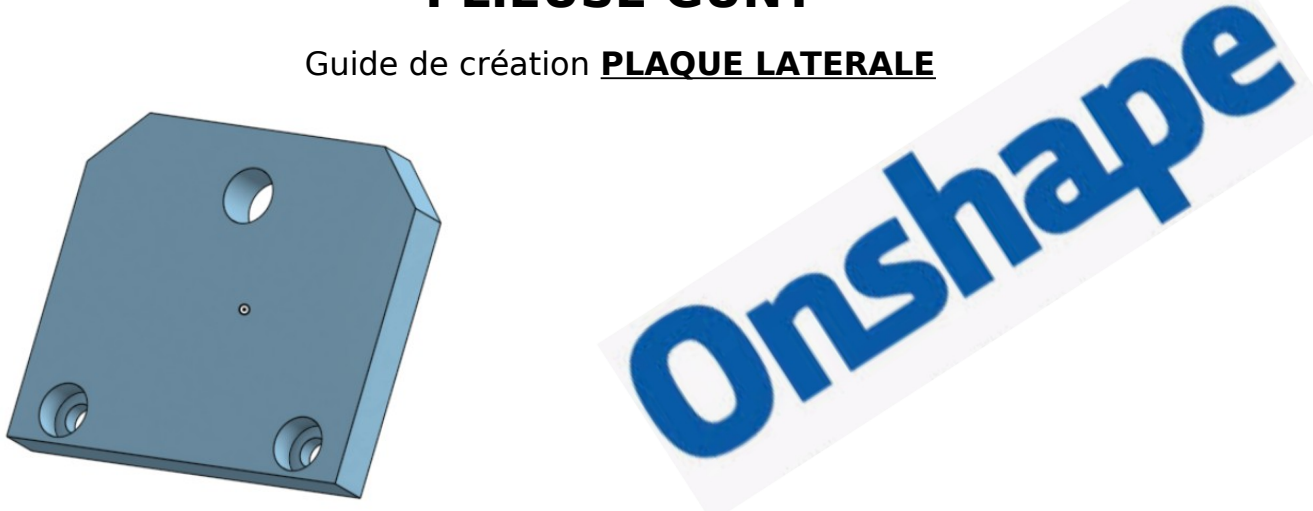

## **Sommaire**

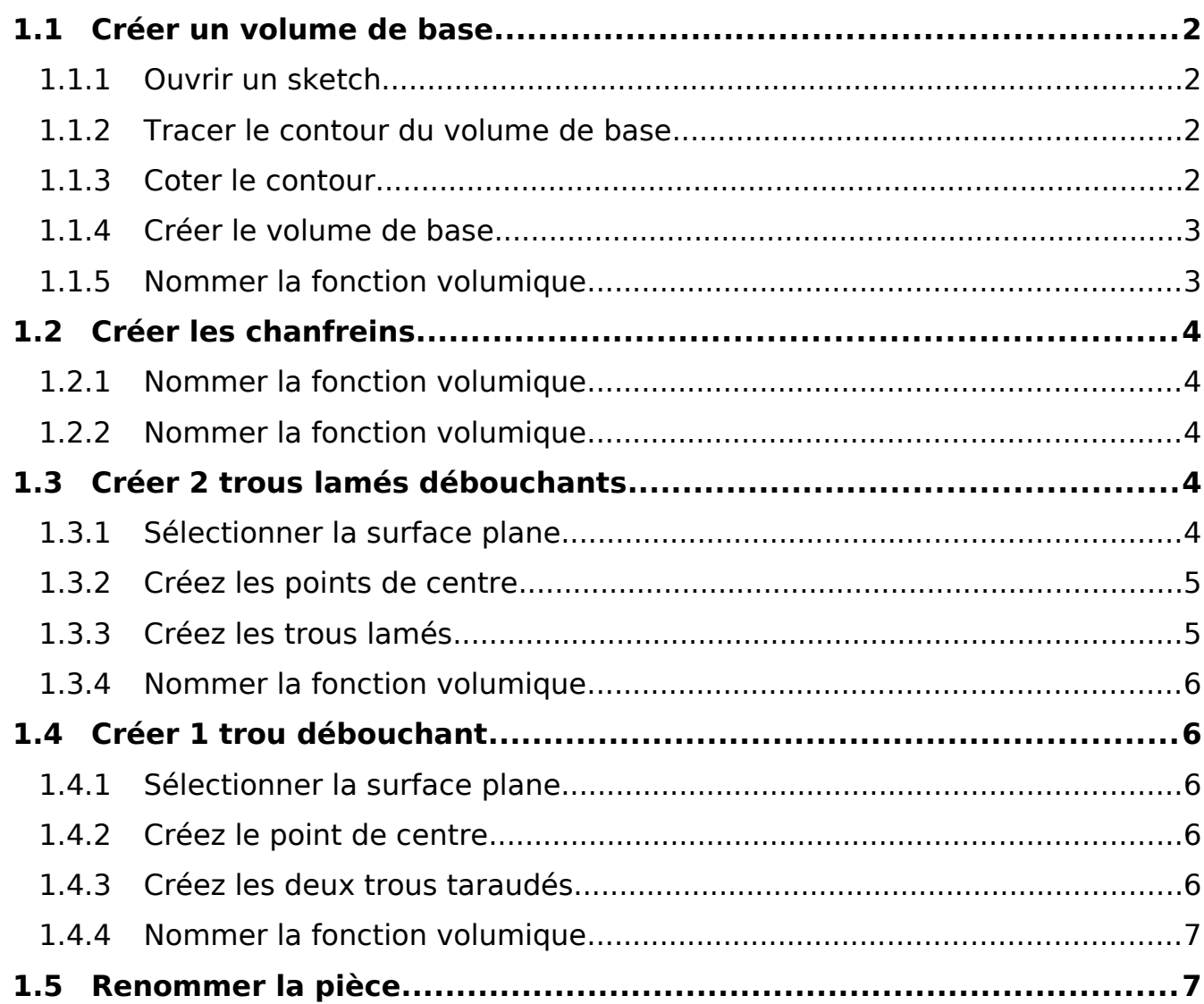

<span id="page-1-3"></span><span id="page-1-2"></span><span id="page-1-1"></span><span id="page-1-0"></span>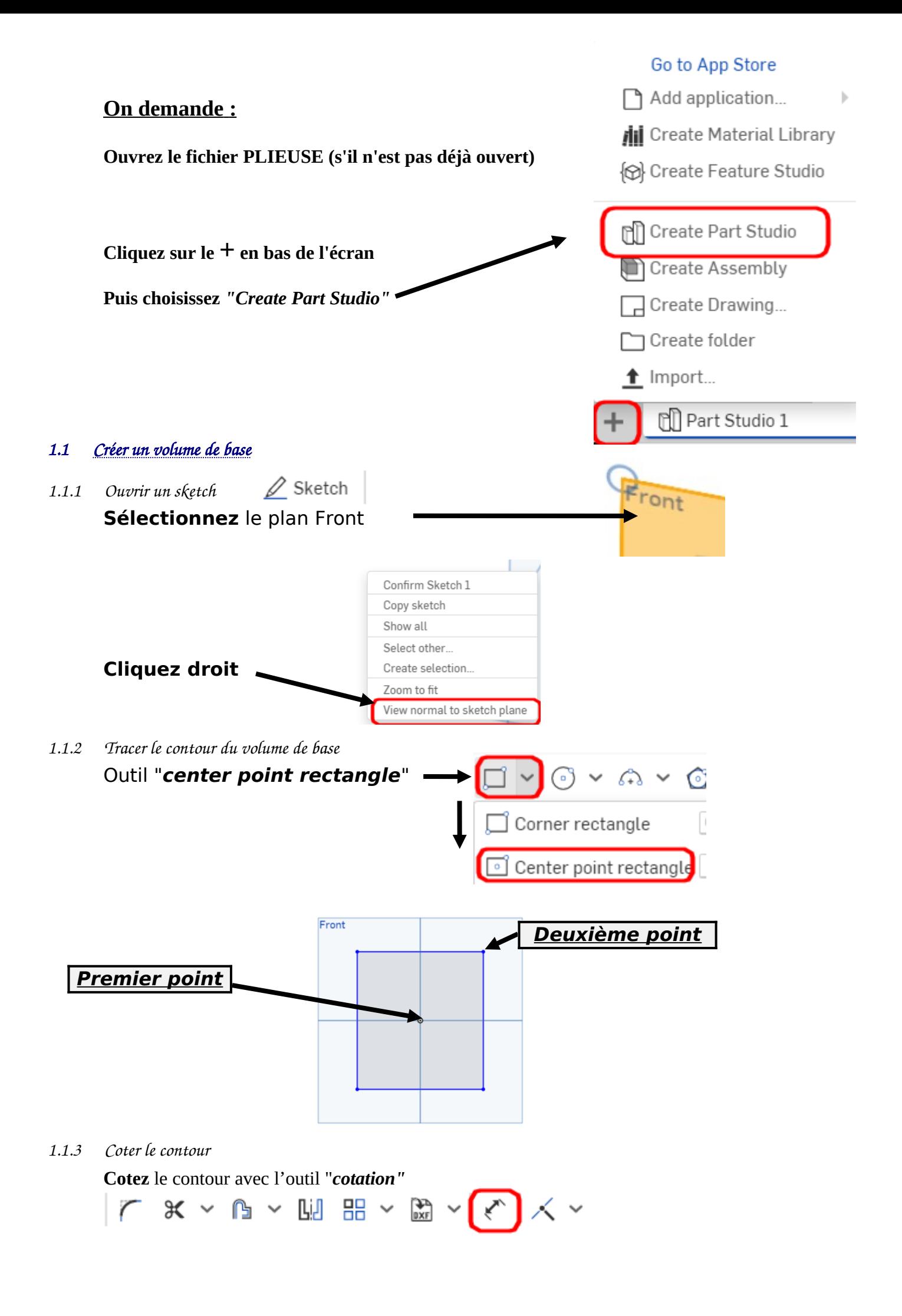

largeur 70 mm, hauteur 60 mm pour cela **sélectionnez** le segment vertical puis placez la cote de 60, recommencez pour la cote de largeur.

<span id="page-2-1"></span>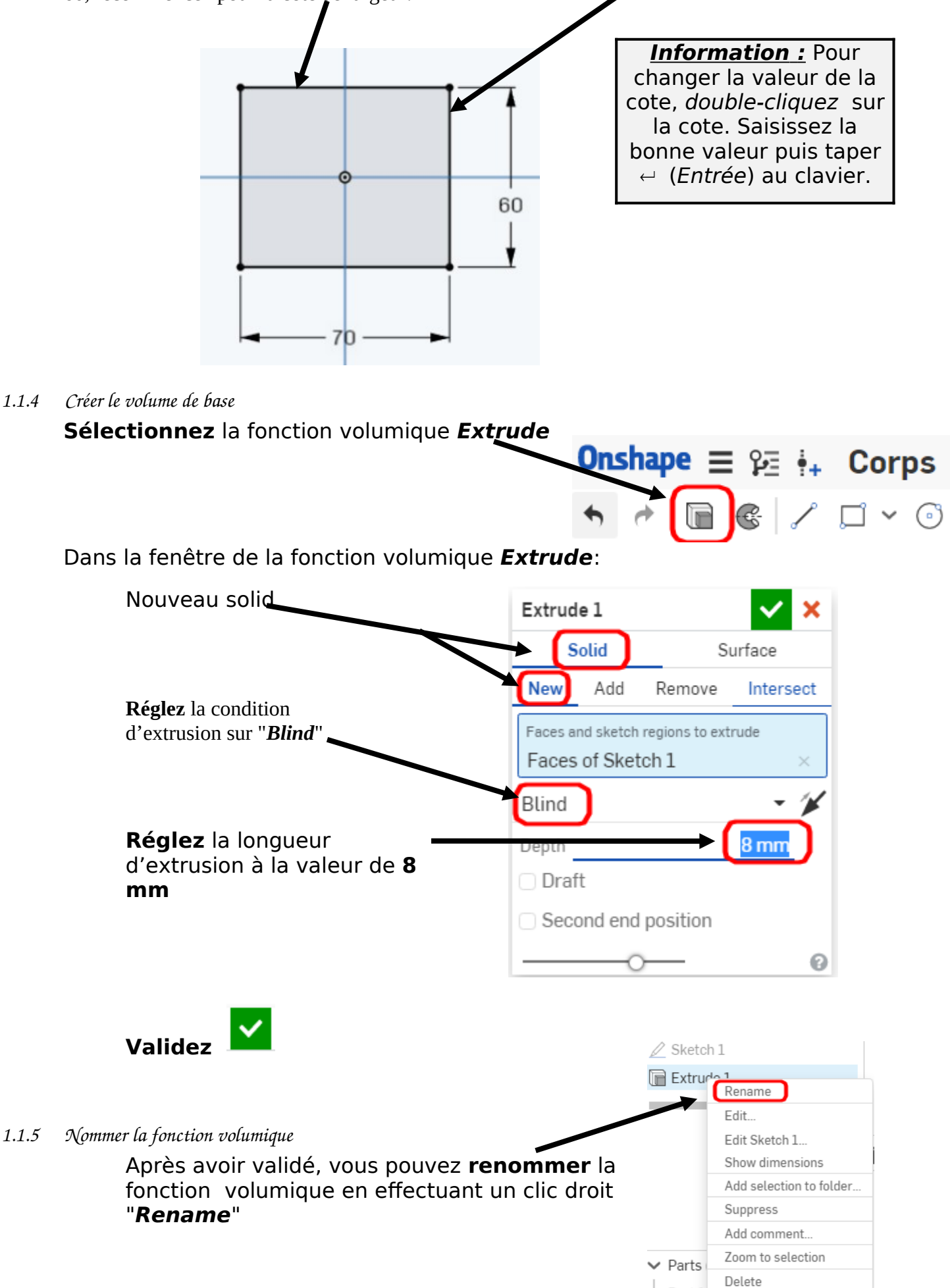

<span id="page-2-0"></span> $\overline{a}$ 

<span id="page-3-4"></span><span id="page-3-3"></span>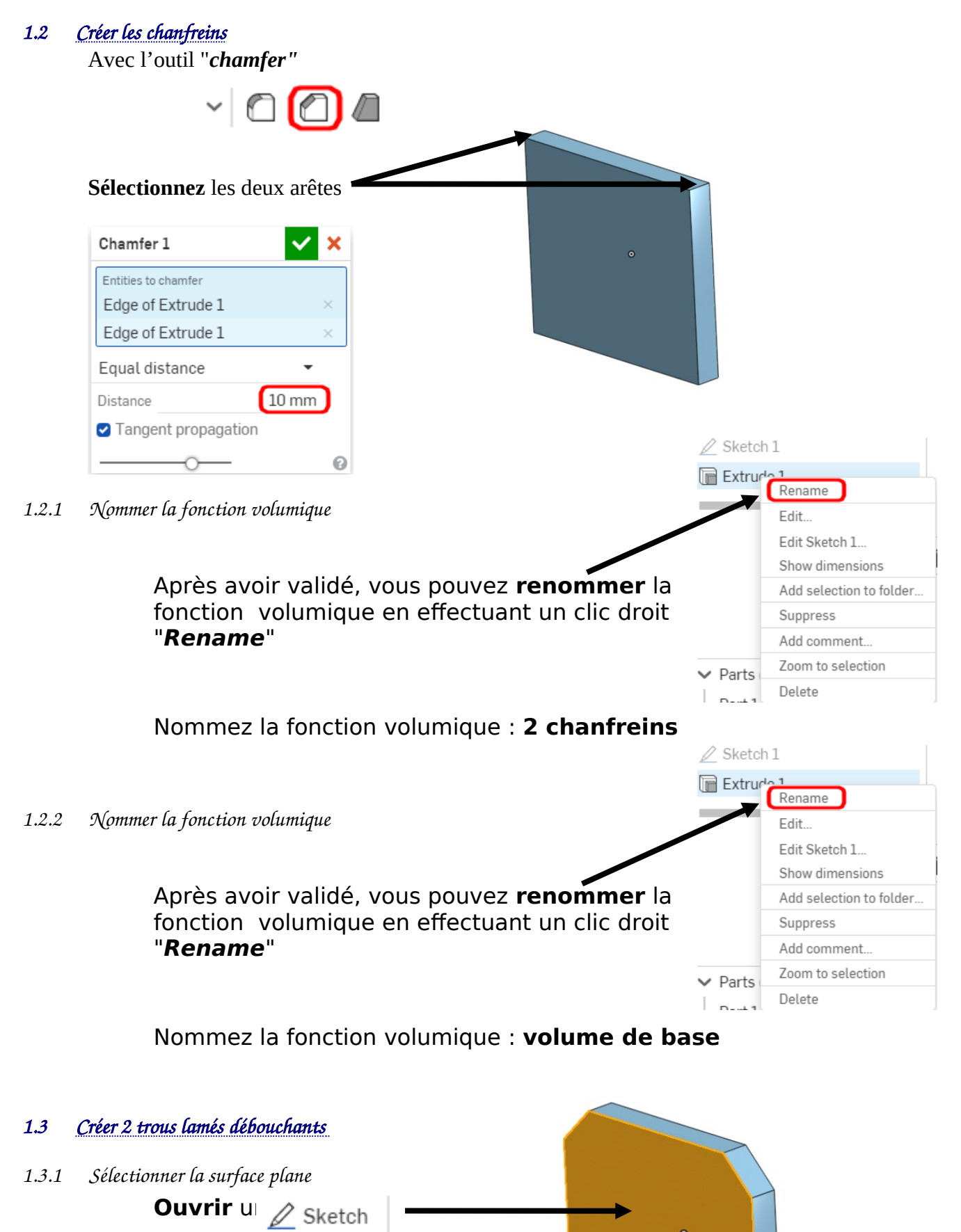

<span id="page-3-2"></span><span id="page-3-1"></span><span id="page-3-0"></span>**Orientez** la vue comme ci-contre face à vous

<span id="page-4-1"></span><span id="page-4-0"></span>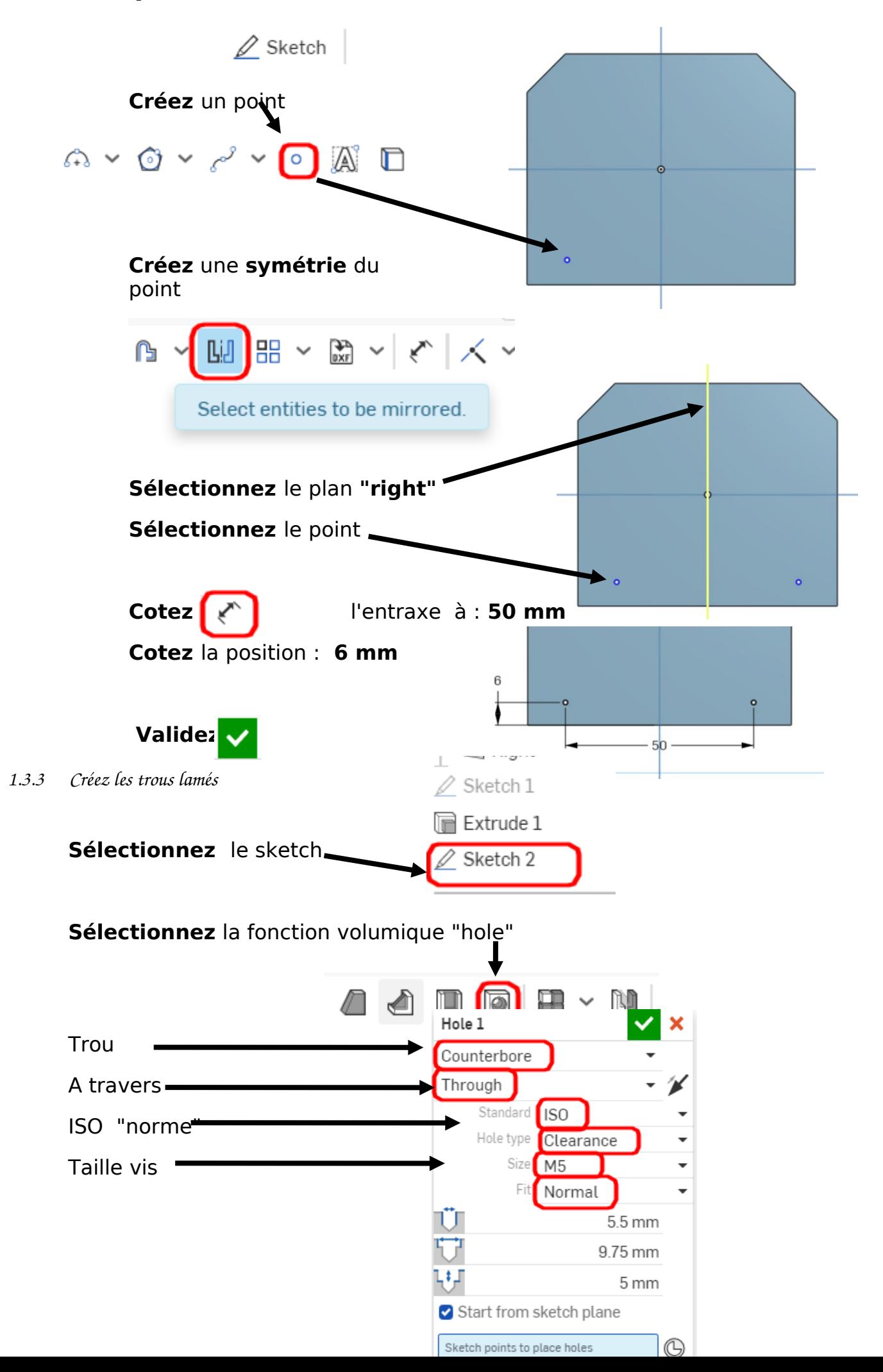

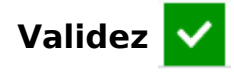

<span id="page-5-4"></span>*1.3.4 Nommer la fonction volumique*

Après avoir validé, vous pouvez **renommer** la fonction volumique en effectuant un clic droit "**Rename**" Nommez la fonction volumique : **2 Trous lamés**

<span id="page-5-3"></span><span id="page-5-2"></span><span id="page-5-1"></span><span id="page-5-0"></span>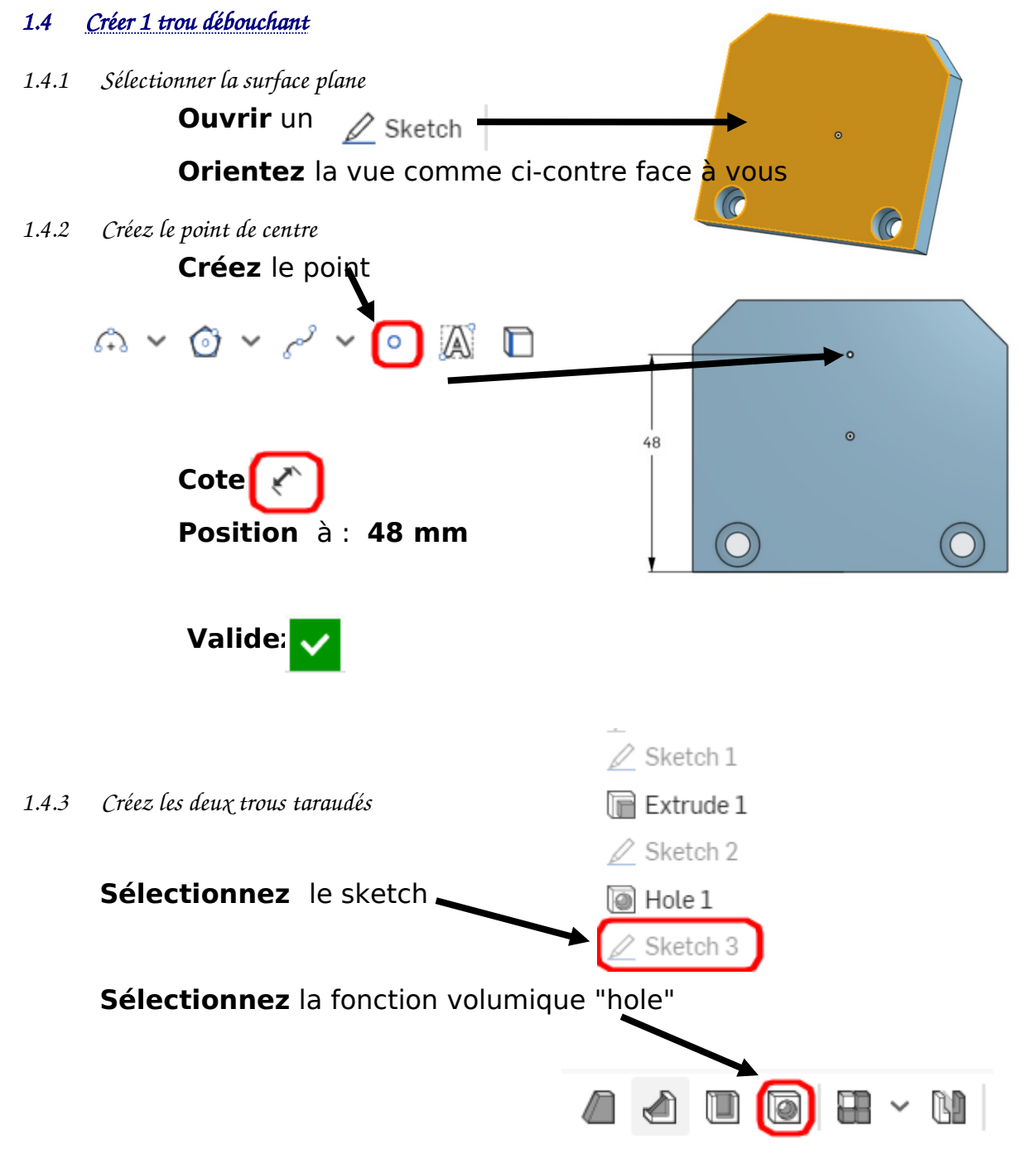

<span id="page-6-1"></span><span id="page-6-0"></span>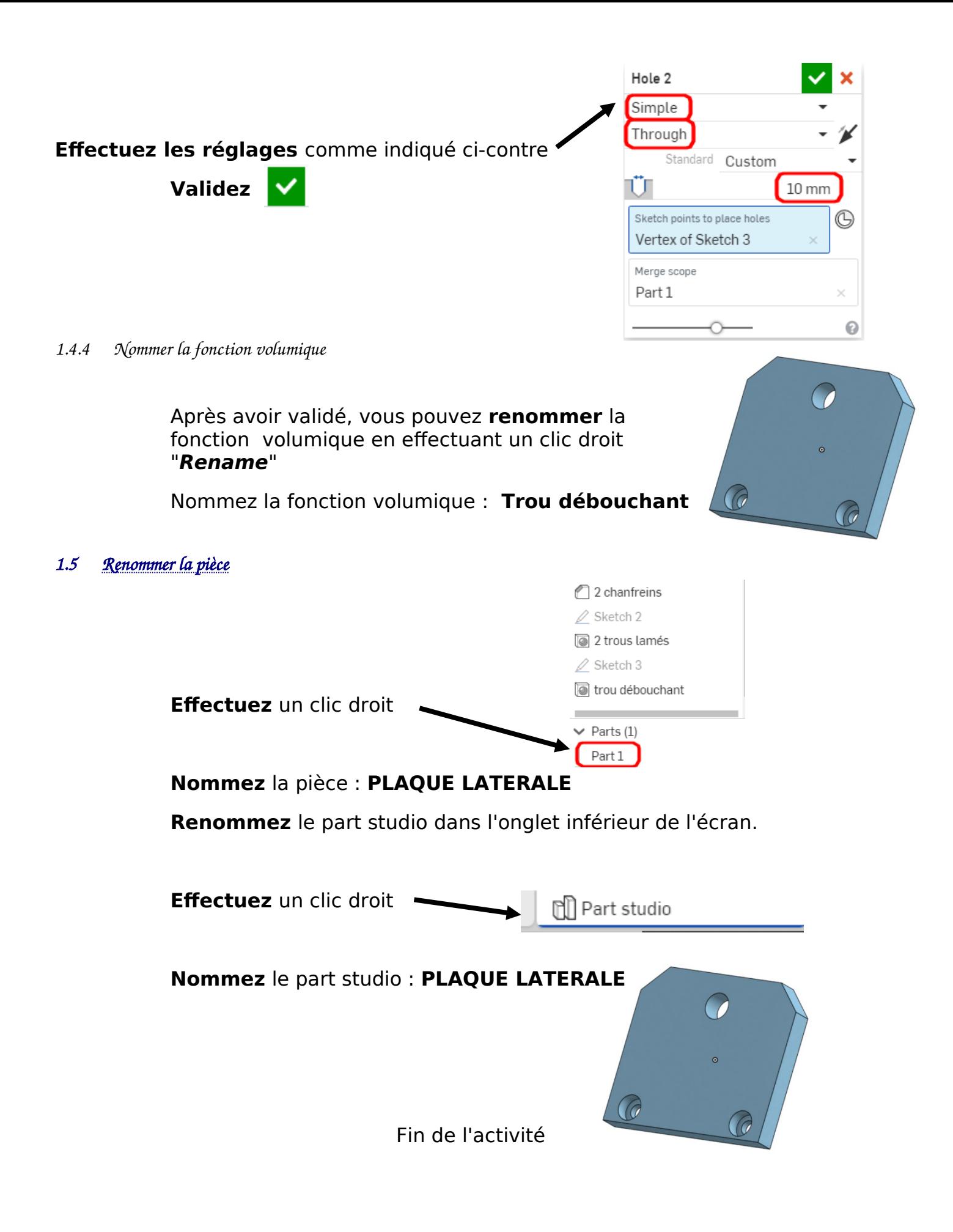